# MAKING VIDEOS THAT DON'T SUCK

CREATING ENGAGING VIDEOS FOR LEARNING

#### WELCOME!

- TODAY WE WILL COVER:
- BEST PRACTICES FOR PRODUCTION
- DEVELOPING YOUR CONTENT
- BEST PRACTICES FOR EDITING
- HELPFUL RESOURCES

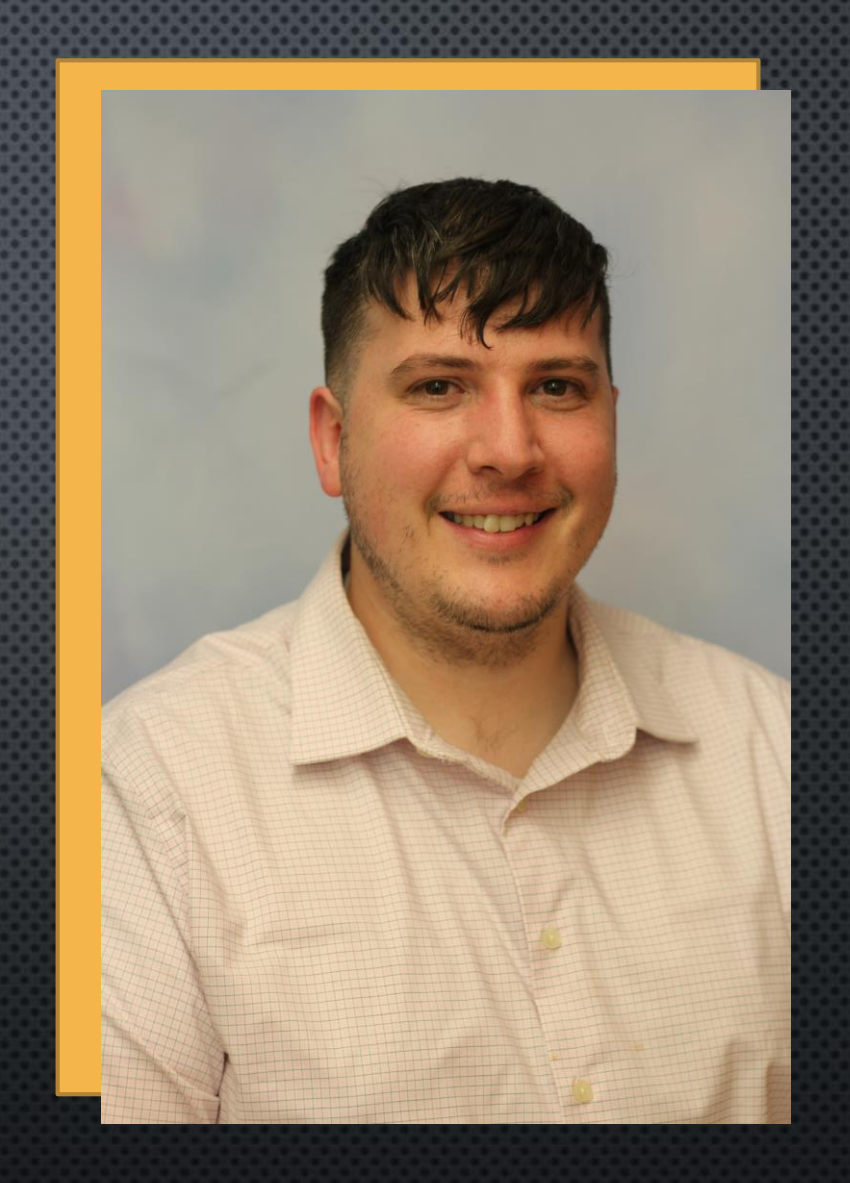

Presented by Jared C. Thompson, MFA Creative Video Director & Adjunct Professor, West Liberty University

# GETTING STARTED

- CONTENT
- CAMERA OR RECORDING DEVICE
- LIGHTING
- SOUND
- ENVIRONMENT
- PLANNING OR STORYBOARDING

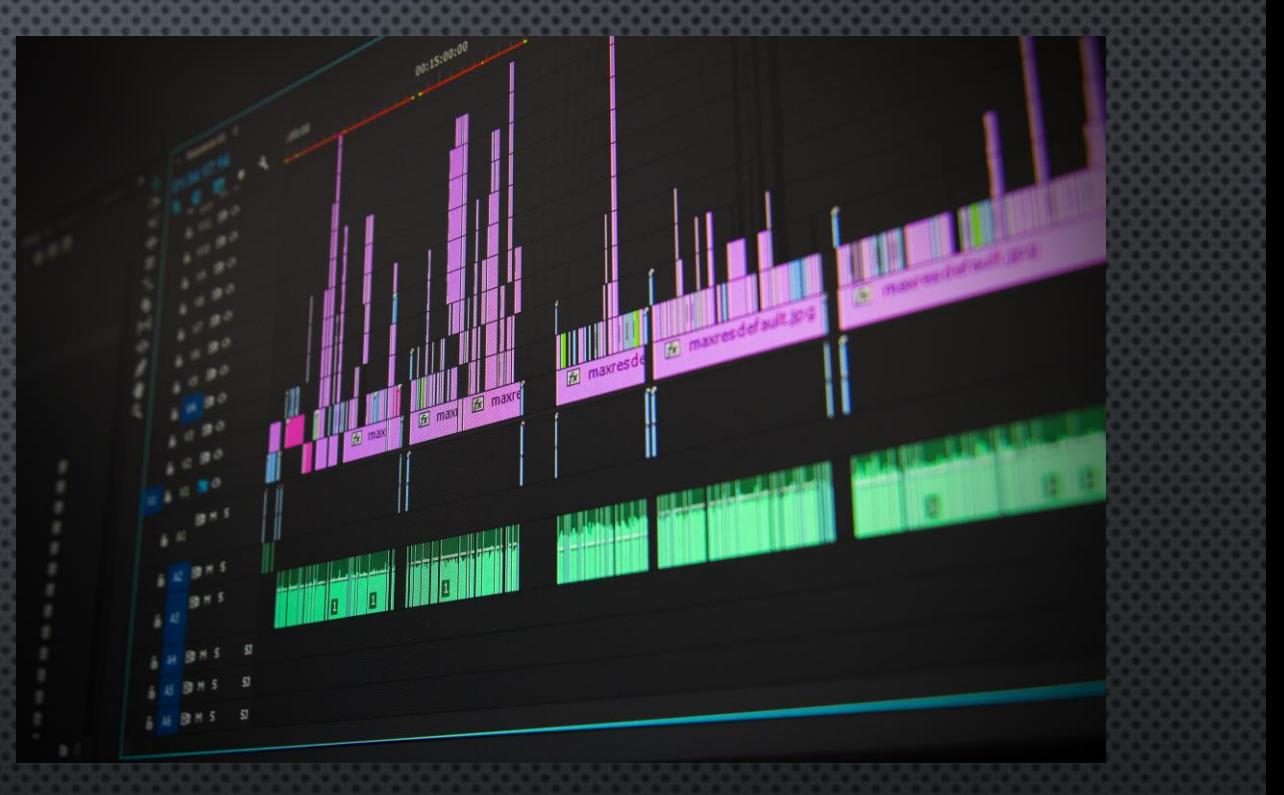

#### BEST PRACTICES FOR SHOOTING VIDEO - PLANNING

- CREATE A SCRIPT AHEAD OF TIME
- DEVELOP A STORYBOARD OR A SHOT LIST
- WHAT'S YOUR TARGET LENGTH?
	- LONG VIDEOS LOSE ATTENTION
	- HOW WILL YOU MAKE THIS INTERESTING AND ENGAGING?
- WHAT WILL YOU NEED B-ROLL OF?
- VOICEOVERS VS ON CAMERA

#### CHECK IN #1

• WHAT KIND OF CAMERA OR GEAR DO YOU HAVE ACCESS TO?

• WHAT QUESTIONS DO YOU HAVE ABOUT USING YOUR CAMERA GEAR?

#### BEST PRACTICES FOR SHOOTING VIDEO - LIGHTING

• MORE LIGHT = CLEARER IMAGE

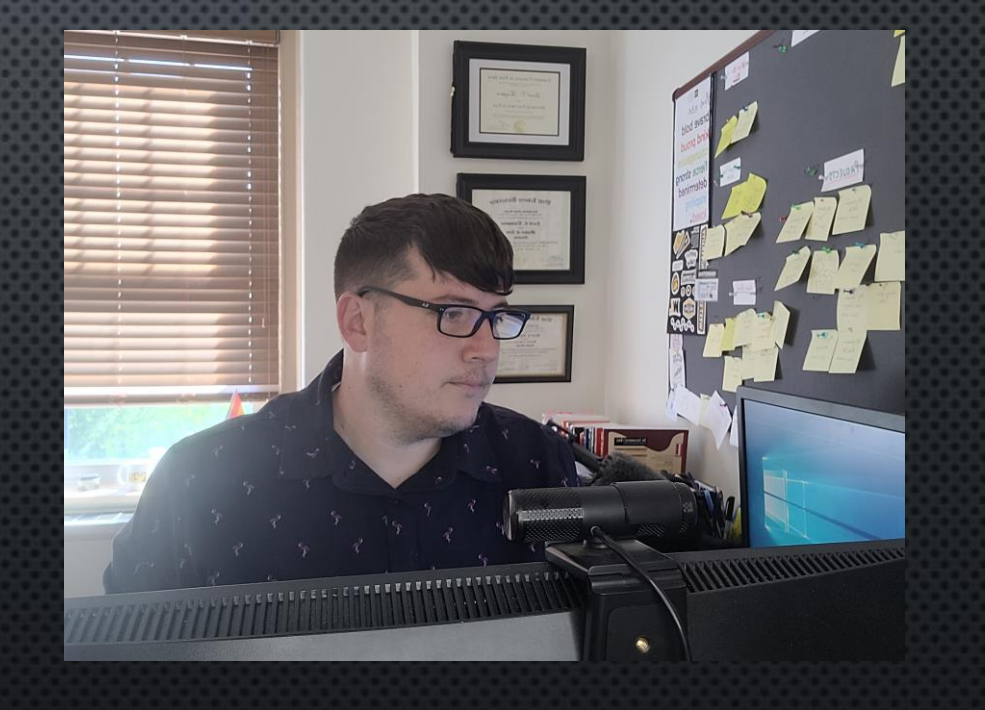

#### BEST PRACTICES FOR SHOOTING VIDEO - LIGHTING

- MORE LIGHT = CLEARER IMAGE
- USE A SOFT, OMNIDIRECTIONAL LIGHT
	- EXAMPLE: RING LIGHT
- WINDOW LIGHT

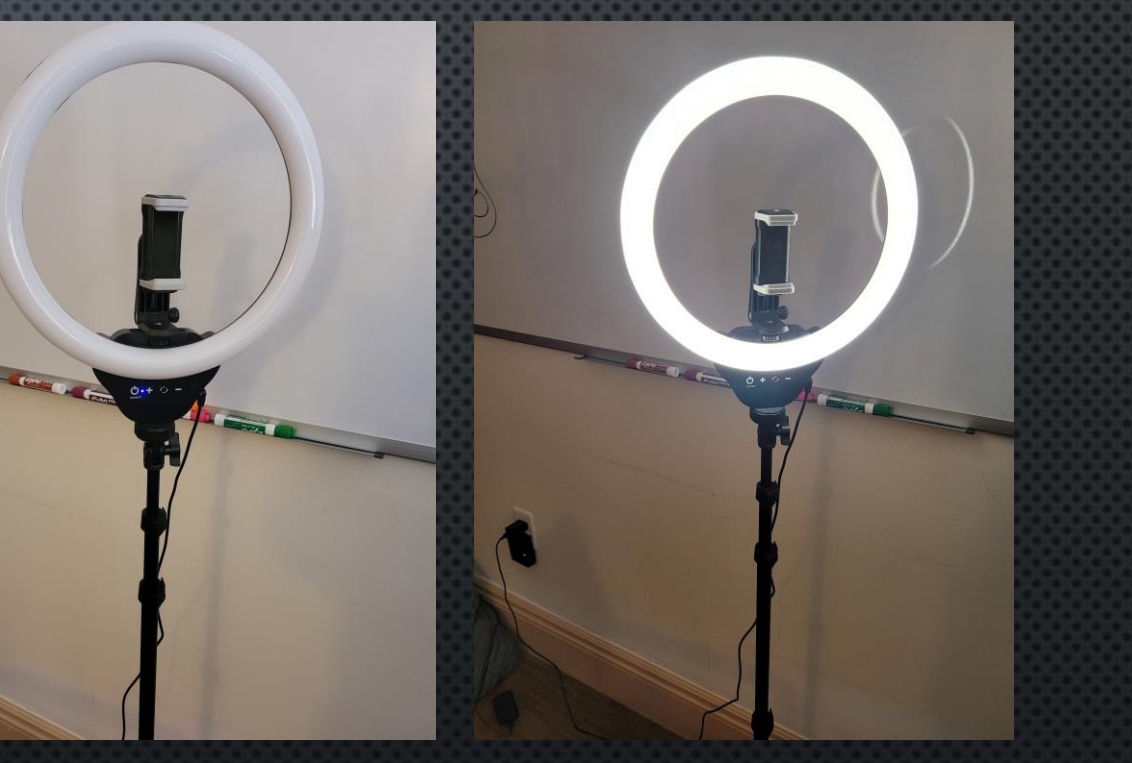

#### BEST PRACTICES FOR SHOOTING VIDEO - LIGHTING

#### THINGS TO AVOID:

- HARSH LIGHT
- **OVERHEAD FLUORESCENTS**
- BACK LIGHTING (WINDOWS OR DARK CORNERS)

## BEST PRACTICES FOR SHOOTING VIDEO - SOUND

- SOUND WILL MAKE OR BREAK A VIDEO
- **INVEST IN A MIC** 
	- USB MIC (COMPUTER)
	- SHOTGUN MIC OR LAV MIC (CAMERA)
- RECORD IN A QUIET SPACE WITH SOFT EDGES

# BEST PRACTICES FOR SHOOTING VIDEO - ENVIRONMENT

- AVOID CLUTTERED SPACES
- USE SIMPLE BACKGROUNDS
- TURN OFF THE AC
- CONSIDER THE SOUND AND LIGHTING CONSTRAINTS
	- CHILDREN
	- PETS
	- TRAFFIC

# BEST PRACTICES FOR SHOOTING VIDEO - ENVIRONMENT

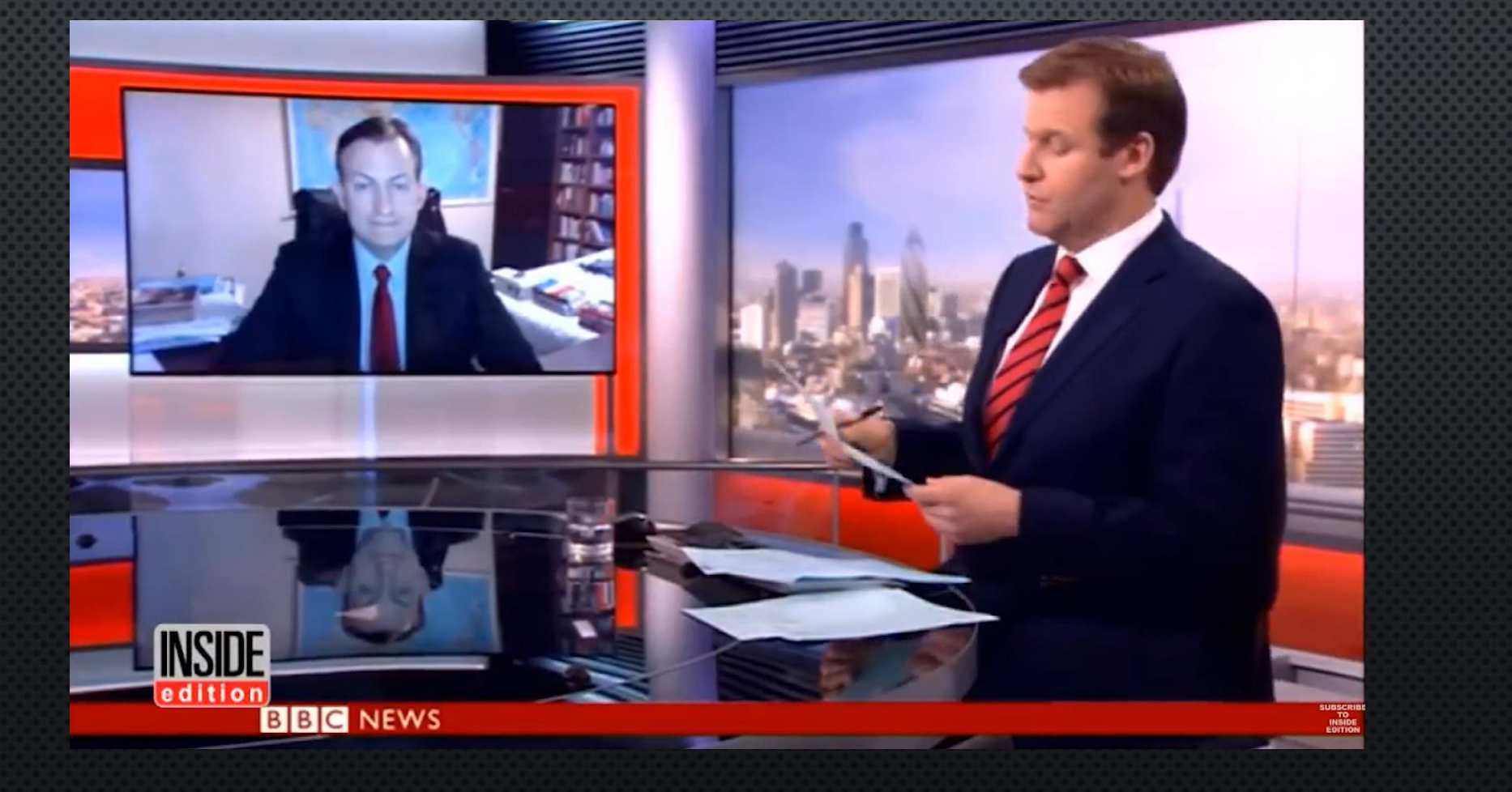

### BEST PRACTICES FOR SHOOTING VIDEO - STAGING AND COMPOSITION

- 2/3 RULE COMPOSITION
- HAVE A BUDDY TO HELP SET UP
- CAMERA PLACEMENT
	- AVOID REALLY LOW ANGLES AND REALLY HIGH ANGLES
- AVOID READING FROM A SCRIPT!

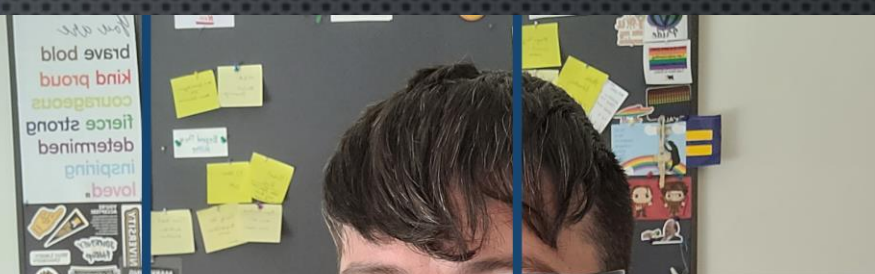

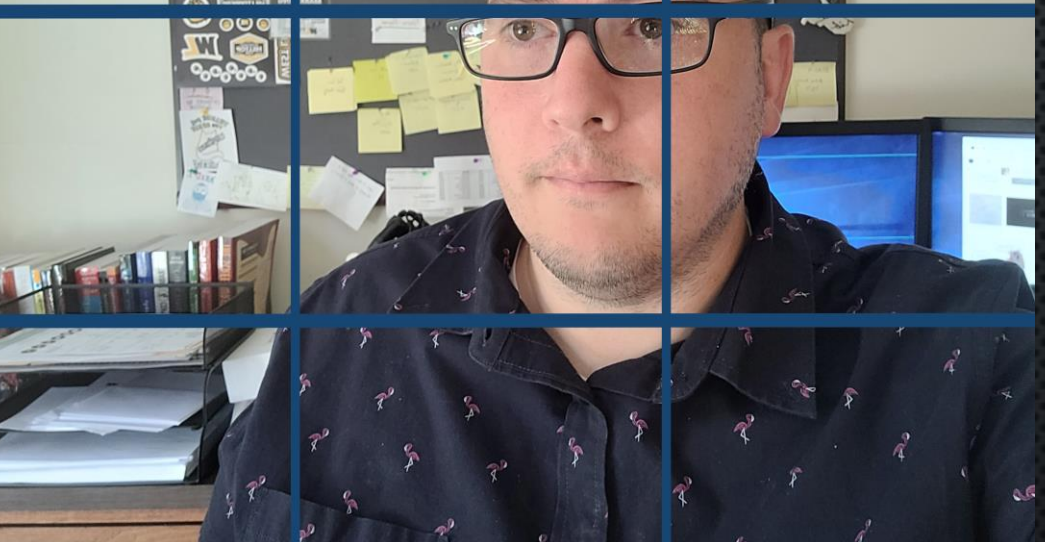

#### CHECK IN #2

- WHAT CAN YOU USE TO IMPROVISE ON LIGHTING?
- WHAT CAN YOU USE TO IMPROVISE ON CAMERA SET UP?

# CONTENT CREATION - PERSONALITY

- BE ENERGETIC!
- SMILE AND BE POSITIVE
- EYE CONTACT
- BE YOU
- AVOID THE WEEDS

# CONTENT CREATION **LANGUAGE**

- SLOW DOWN
- AVOID READING
- **ARTICULATE AND ANNUNCIATE**
- JUST AS IF YOU WERE TEACHING IN PERSON

# CONTENT CREATION GRAPHICAL ELEMENTS

- USE GRAPHICS TO HELP ILLUSTRATE POINTS
- 6X8 RULE
- VARY YOUR IMAGERY
- BE MINDFUL OF USING CONTENT LEGALLY

# CONTENT CREATION - OTHER CONTENT NEEDS

- ALWAYS CREDIT WHERE CONTENT IS PULLED FROM
- LOOK FOR ROYALTY FREE OR

CREATIVE COMMONS/OPEN SOURCE

- OBS SOFTWARE CAN BE USEFUL FOR SCREEN RECORDING
- SNIPPING TOOL ON WINDOWS MACHINES FOR SCREEN SHOTS

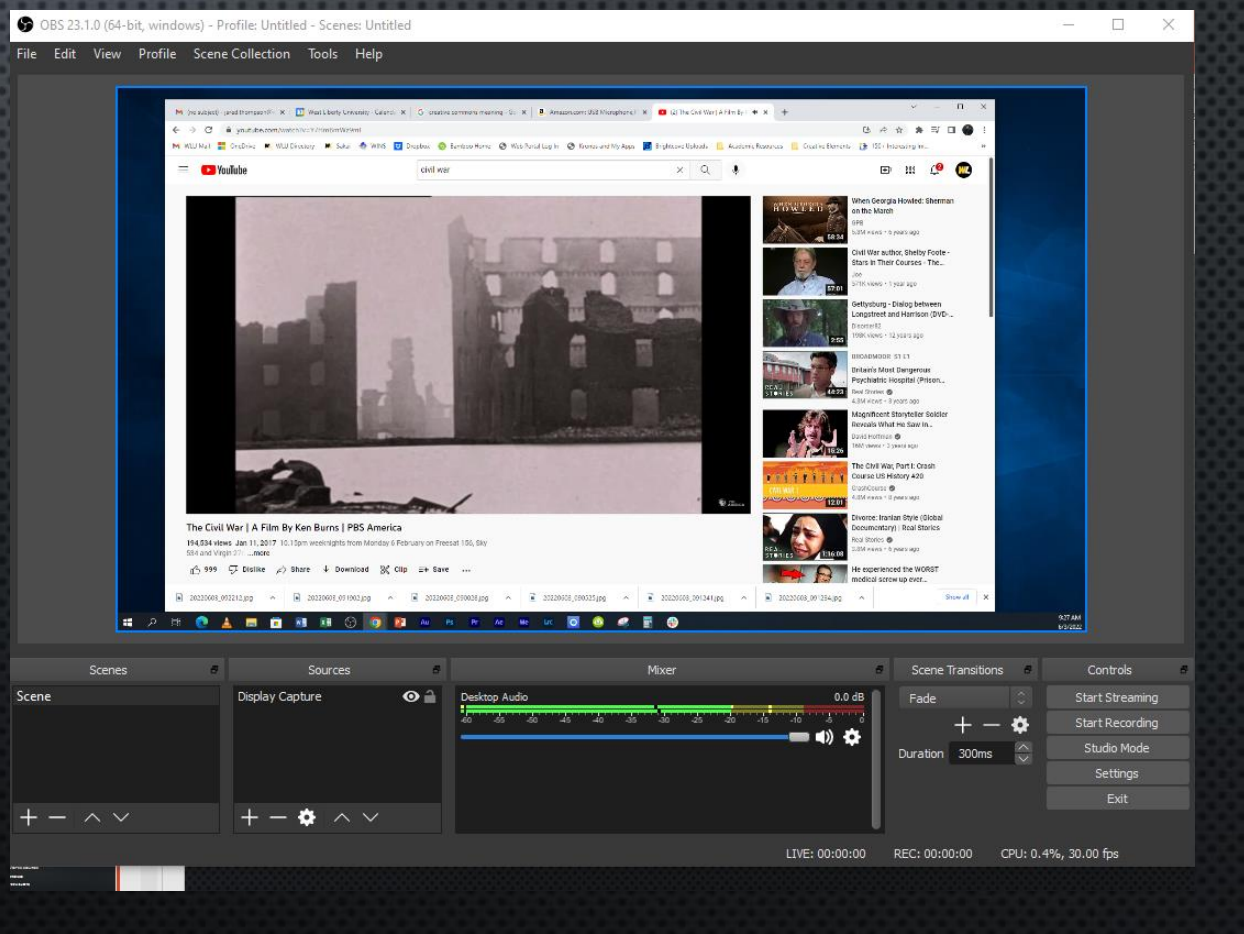

#### CHECK IN #3

- WHAT HOLDS YOUR INTEREST OR ATTENTION IN A VIDEO?
- WHAT ABOUT YOU WILL STUDENTS FIND ENGAGING?
	- WHAT ARE YOUR SPECIFIC PERSONALITY STRENGTHS?
	- WHAT ABOUT WEAKNESSES? HOW CAN YOU OVERCOME THESE?
- HOW CAN YOU FIND WHAT WORKS WITH YOUR STUDENTS?

#### EDITING PROCESS

- STEP 1 GATHER YOUR ASSETS
	- ON CAMERA NARRATION
	- VOICE OVERS
	- IMAGERY/PHOTOS
	- B-ROLL
	- AUDIO ELEMENTS (SOUND, MUSIC, ETC)

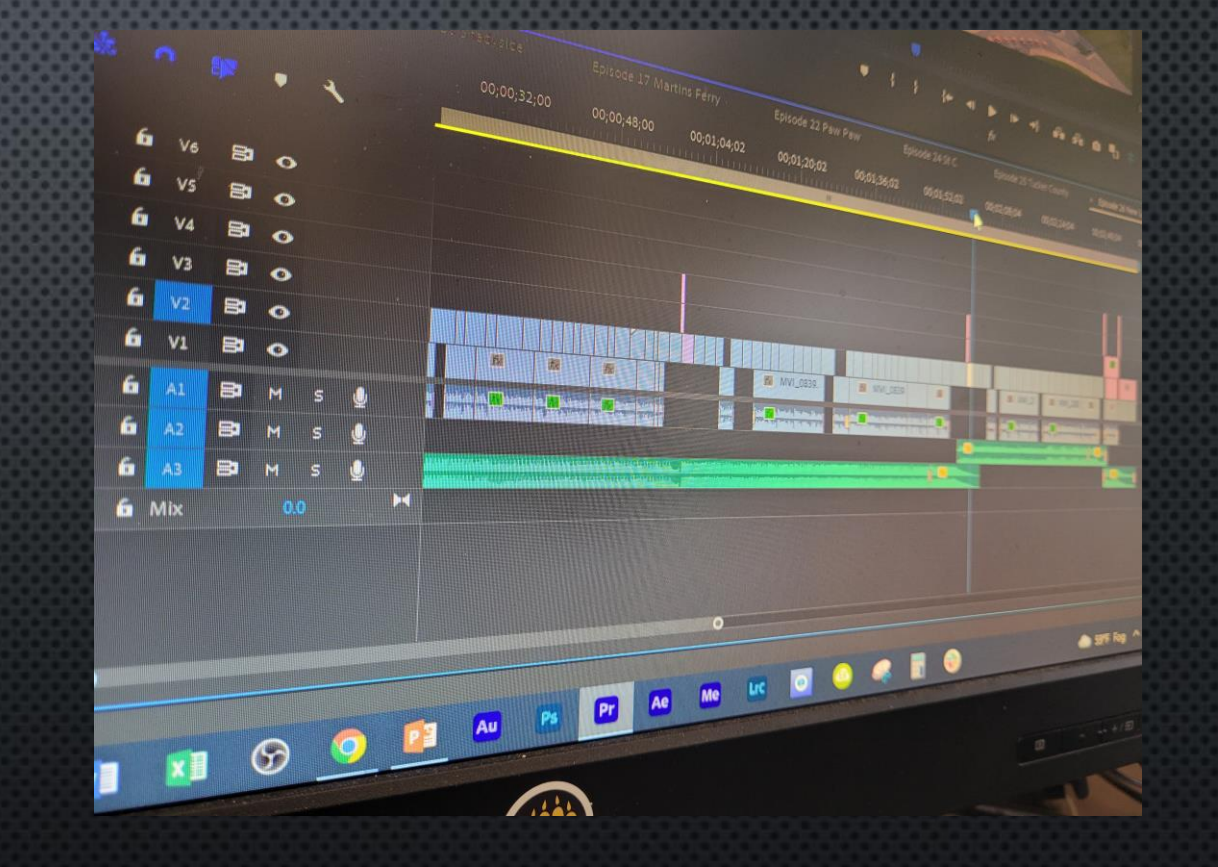

#### EDITING PROCESS

#### • STEP 2 - CREATE

- THINK CREATIVELY
- AND CREATE THOUGHTFULLY

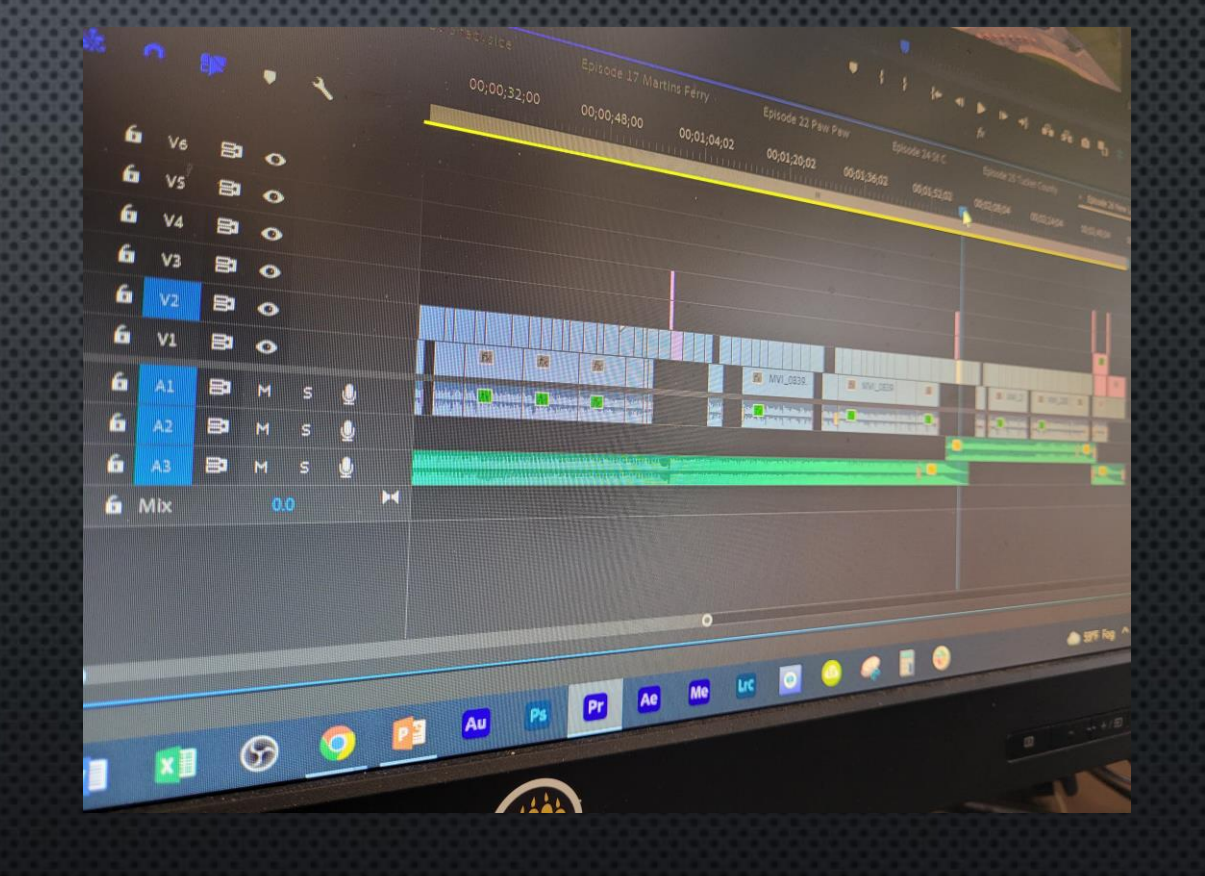

# EDITING SOFTWARE

- ADOBE PREMIERE \$\$
- OPENSHOT
- DAVINCI RESOLVE
- IMOVIE
- WINDOWS VIDEO EDITOR
- LIGHTWORKS

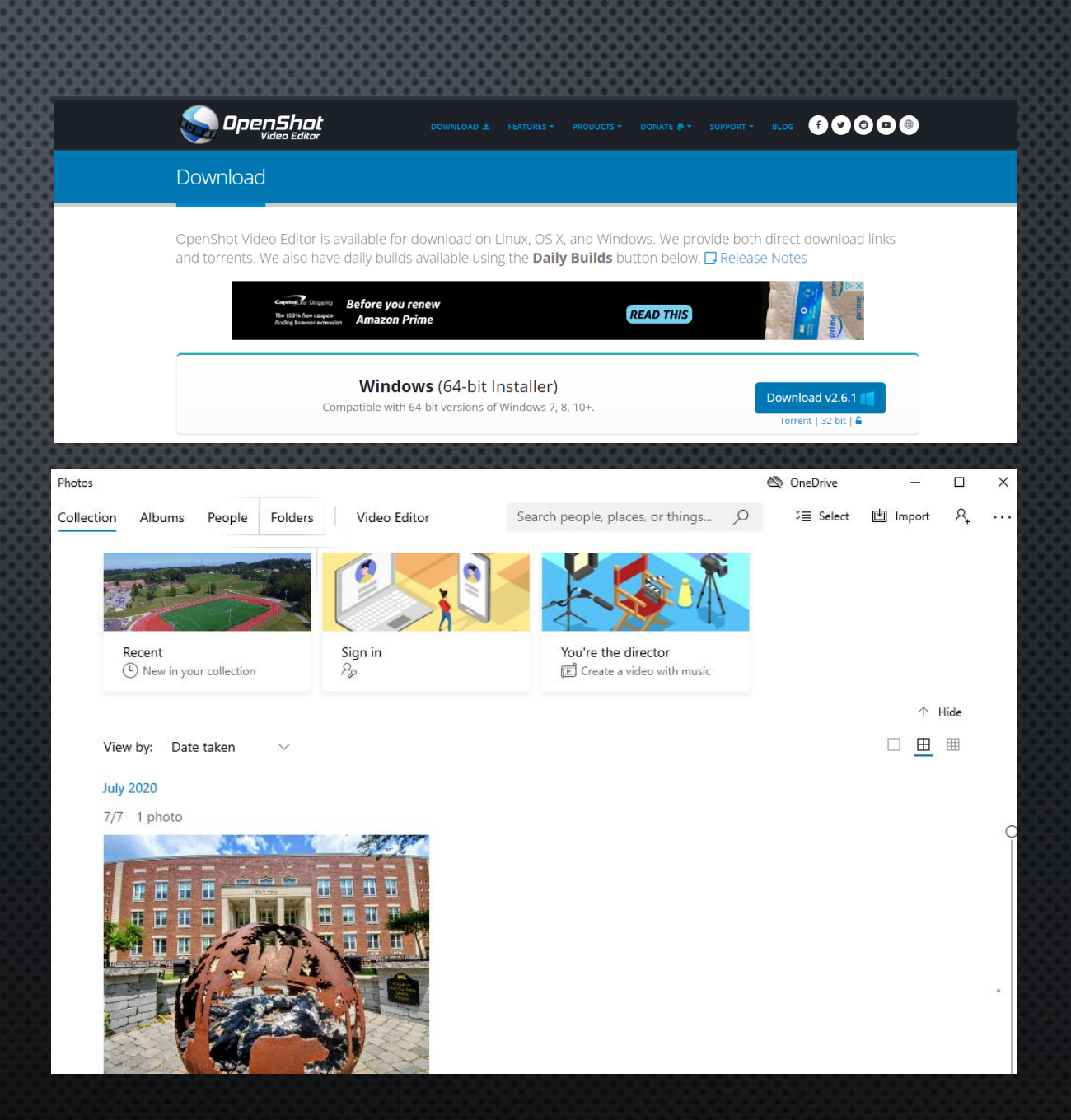

#### HELPFUL RESOURCES

AMAZON ITEMS: USB MIC HTTPS://WWW.AMAZON.COM/DP[/B06XCKGLTP?](https://www.amazon.com/dp/B06XCKGLTP?ref=ppx_yo2ov_dt_b_product_details&th=1)REF=PPX\_YO2OV\_DT\_B\_PRODUCT\_DETAILS&TH=1 12" RING LIGHT HTTPS://WWW.AMAZON.COM/DP[/B0914R6H2P?](https://www.amazon.com/dp/B0914R6H2P?psc=1&ref=ppx_yo2ov_dt_b_product_details)PSC=1&REF=PPX\_YO2OV\_DT\_B\_PRODUCT\_DETAILS OPEN SHOT: HTTPS://WWW.OPENSHOT.ORG/[DOWNLOAD](https://www.openshot.org/download/)/ PEXELS: HTTPS://WWW.[PEXELS](https://www.pexels.com/).COM/ MUSIC: HTTPS://WWW.[BENSOUND](https://www.bensound.com/royalty-free-music/2).COM/ROYALTY-FREE-MUSIC/2 HTTPS://[INCOMPETECH](https://incompetech.com/music/royalty-free/).COM/MUSIC/ROYALTY-FREE/ HTTPS://[FREEMUSICARCHIVE](https://freemusicarchive.org/).ORG/ HTTPS://[MUSOPEN](https://musopen.org/music/).ORG/MUSIC/

#### BEST PRACTICES FOR EDITING - USING OPENSHOT AND ADOBE PREMIERE

- SETTING UP A PROJECT
- **IMPORTING YOUR ASSETS**
- CUTTING AND CONTINUITY
- **ADDING GRAPHICS**
- EXPORTING

#### THANKS FOR YOUR ATTENTION!

# QUESTIONS?

JARED.THOMPSON@WESTLIBERTY.EDU